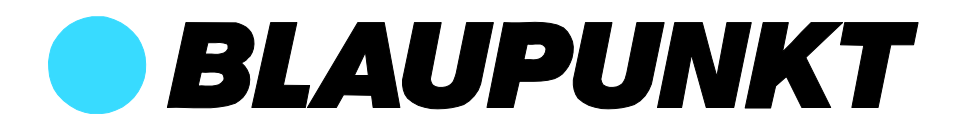

# **Manuel d'utilisation**

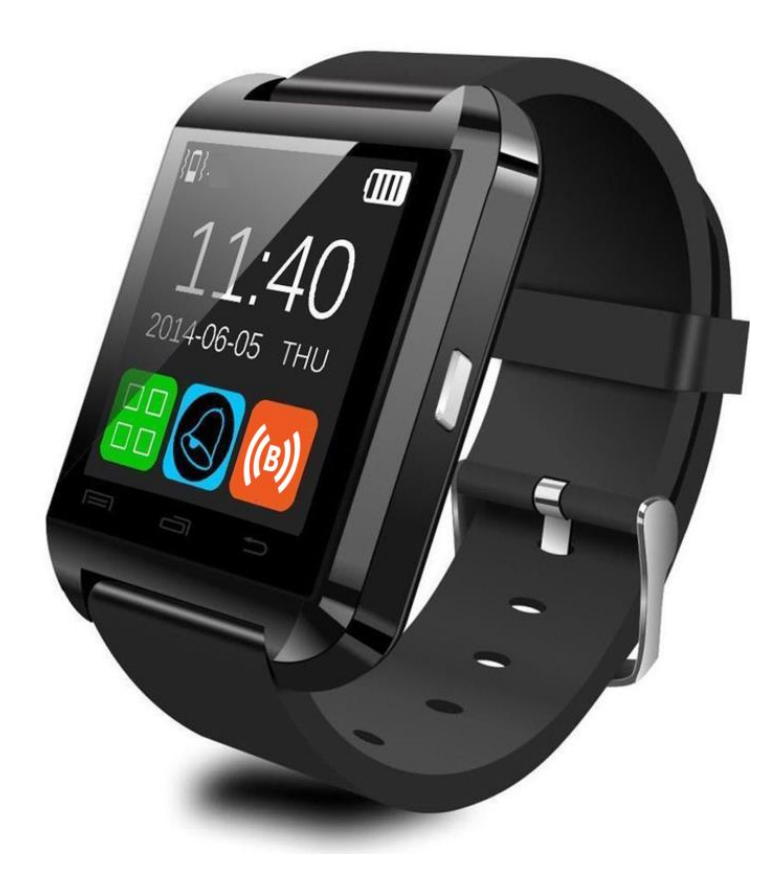

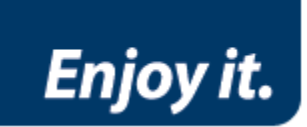

# Montre connectée

## BLP1800CW.COMP

## Instructions de sécurité

Lisez attentivement le mode d'emploi en prêtant une attention particulière aux consignes de sécurité. Conservez ce manuel pour une consultation ultérieure.

- Si le cordon d'alimentation de l'appareil est endommagé, le faire réparer par le fabricant, son service après-vente ou une personne de qualification similaire afin d'éviter un danger.
- En cas de dysfonctionnement, l'appareil doit être remplacé car il n'est pas réparable.
- Le cordon d'alimentation doit toujours demeurer aisément accessible.
- L'appareil n'est pas prévu pour être utilisé par des personnes (y compris les enfants) dont les capacités physiques, sensorielles ou mentales sont réduites ou des personnes dénuées d'expérience ou de connaissance, sauf si elles ont pu bénéficier, par l'intermédiaire d'une personne responsable de leur sécurité, d'une surveillance ou d'instructions préalables concernant l'utilisation de l'appareil.
- Il convient de surveiller les enfants pour s'assurer qu'ils ne jouent pas avec l'appareil.
- L'appareil ne doit pas être exposé à des égouttements d'eau ou des éclaboussures.
- Aucun objet rempli de liquide tel que des vases ne doit être placé sur l'appareil.
- Il convient de ne pas placer sur l'appareil de sources de flammes nues, telles que des bougies allumées.
- L'appareil est destiné à être utilisé sous un climat tempéré uniquement.
- L'écoute d'un baladeur musical à forte puissance peut endommager l'oreille de l'utilisateur et entraîner des troubles auditifs (surdité temporaire ou définitive, bourdonnements d'oreille, acouphènes, hyperacousie). Il est donc vivement recommandé de ne pas utiliser le baladeur à plein volume ni plus d'une heure par jour à volume moyen.
- **ATTENTION:** Danger d'explosion si la batterie n'est pas remplacée correctement. Ne remplacer que par le même type ou un type équivalent.
- La batterie ne doit pas être exposée à une chaleur excessive telle que celle du soleil, d'un feu ou d'origine similaire.
- Différents types de batteries ou des batteries neuves et usagées ne doivent pas être mélangés.
- La batterie doit être mise en place en respectant la polarité.
- Si la batterie est usée, elle doit être enlevée du produit.
- La batterie doit être mise au rebut de façon sûre. La déposer dans des bacs de collecte prévus (renseignez-vous auprès de votre revendeur) afin de protéger l'environnement.
- La batterie ne doit pas être remplacée par l'utilisateur mais par le fabricant, le SAV ou une personne de qualification similaire.

## MISE HORS TENSION DANS LES ZONES RÉGLEMENTÉES

Mettez l'appareil hors tension lorsque l'utilisation d'appareils sans fil n'est pas autorisée ou lorsqu'elle risque de provoquer des interférences ou de présenter un danger, par exemple à bord d'un avion, à proximité d'équipements médicaux, de carburants, de produits chimiques ou de zones où sont utilisés des explosifs

# LA SÉCURITÉ ROUTIÈRE AVANT TOUT

Vérifiez les lois et règlements en vigueur en matière d'utilisation des appareils portables dans les zones où vous conduisez.

- Concentrez toute votre attention sur la conduite.
- · Les radiofréquences peuvent affecter certains systèmes électroniques de votre véhicule, tels que le système audio stéréo ou les équipements de sécurité.

# **INTERFÉRENCES**

Tous les appareils sans fil peuvent subir des interférences susceptibles d'avoir une incidence sur leurs performances.

Tous nos appareils sont conformes aux normes et réglementations internationales et, le cas échéant, nationales visant à limiter l'exposition des utilisateurs aux champs électromagnétiques. Ces normes et réglementations ont été adoptées après la réalisation de recherches scientifiques approfondies. Ces recherches n'établissent aucun lien entre l'utilisation d'un appareil mobile et tout effet nocif sur la santé si l'appareil est utilisé conformément aux normes et réglementations applicables.

## **PERSONNEL HABILITÉ**

Seul le personnel qualifié est habilité à réparer ce produit.

# **ACCESSOIRES**

N'utilisez que des batteries, chargeurs et autres accessoires compatibles pour cet appareil. Ne connectez pas de produits incompatibles

## **MAINTENEZ VOTRE APPAREIL AU SEC**

Votre appareil n'est pas étanche. Maintenez-le au sec.

## **ENFANTS**

Conservez votre appareil dans un endroit sûr, hors de portée des jeunes enfants. Votre appareil comprend des petites pièces qui peuvent présenter un risque de suffocation.

#### Specifications of the product

Alimentation:  $DC$  5V  $==$  1A Consommation max: 5W Batterie Po Li-ion 200mAh Fréquence radio: 2,4GHz Version Bluetooth compatible: 3.0 Portée de fonctionnement : 10m Autonomie : 5 heures selon utilisation Temps de charge : 2 heures Dimensions: 46 x 40 x 12mm Poids: 38g Compatible Android 5.0 et plus

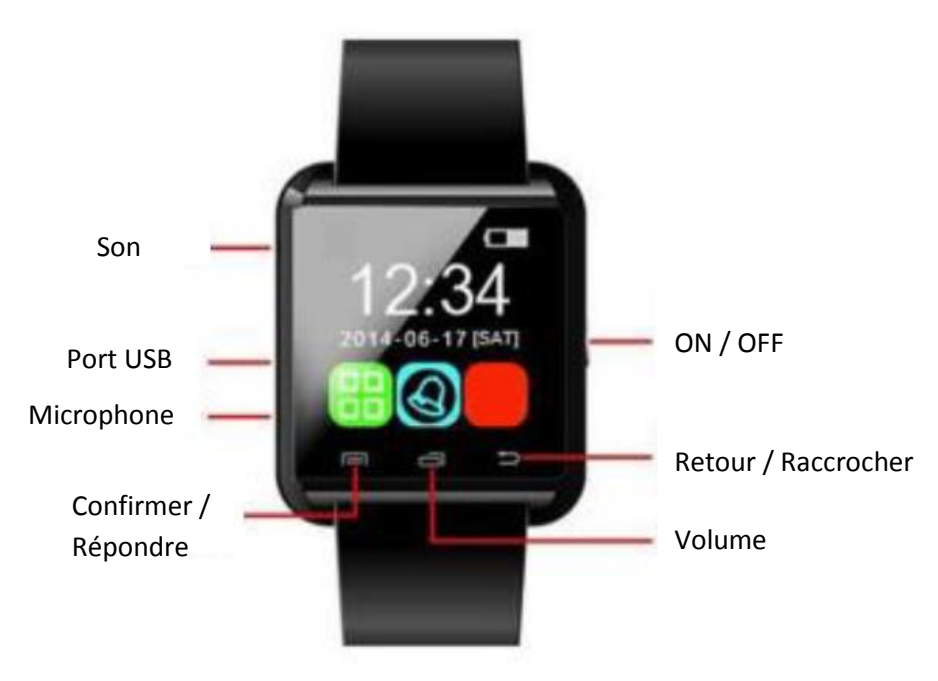

### Presentation of the product

#### Charger le produit

Rechargez votre montre connectée avec le câble USB : Ouvrez le cache du port USB (comme illustré), puis insérez le câble de recharge. Branchez l'autre extrémité du câble à une source compatible.

#### Restaurer les paramètres d'usine

Utilisez le bouton de réinitialisation comme illustré ci-dessous :

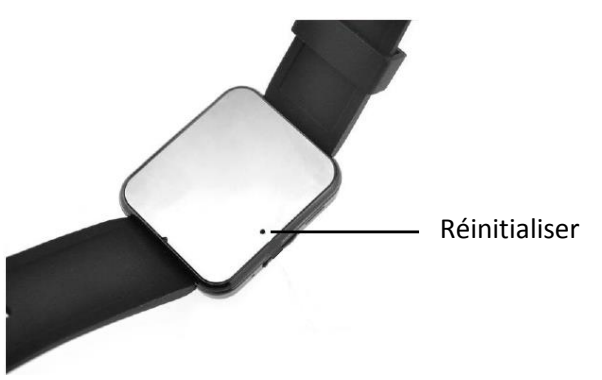

Un mot de passe sera nécessaire pour reboot la montre. Mot de passe: 1122.

#### **Fonctions principales**

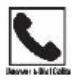

Pour passer et recevoir des appels, assurez-vous que la montre est associée via Bluetooth. Pour passer un appel, composez le numéro sur le clavier du téléphone puis confirmez, ou recherchez dans la liste des contacts. Pour répondre à un appel, appuyez sur le bouton réponse, et pour raccrocher, appuyez sur le bouton de fin d'appel.

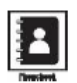

Pour rechercher dans les contacts, la montre doit être connectée via Bluetooth. Une fois connectée, vous pouvez voir la liste de vos contacts. La montre peut afficher jusqu'à 1000 contacts. Vous ne pouvez pas créer de contacts depuis la montre.

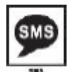

Pour utiliser la fonction SMS (incompatible avec iOS), la montre doit être connectée via Bluetooth. Une fois connectée, vous pouvez voir la boîte de réception et la boîte d'envoi. Vous ne pouvez pas envoyer de messages SMS depuis votre montre.

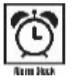

L'alarme vous permet de définir jusqu'à 5 rappels. Pour l'utiliser, activez le mode d'alarme, sélectionnez et définissez une heure et un mode de rappel.

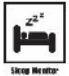

Pour utiliser le mode d'analyse de qualité du sommeil, activez-le avant de dormir, puis désactivez-le à votre réveil. Votre montre vous indiquera si vous avez ou non eu assez de sommeil.

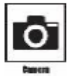

Pour utiliser l'appareil photo (non compatible avec iOS), assurez-vous d'avoir installé le logiciel «BLP1800W». Lorsque votre téléphone est pointé vers le sujet de la photo, confirmez pour capturer l'image. Un aperçu de l'image apparaît sur l'écran de votre montre.

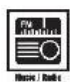

Pour utiliser la fonction musique/radio de votre téléphone, l'association Bluetooth doit être effectuée. La musique de votre téléphone est diffusée par votre montre.

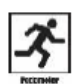

Le pédomètre est utilisé pour calculer la distance que vous parcourez en marchant et la quantité de calories brûlées. Fonction 1 - compte le nombre de pas. Function 2 -distance parcourue. Function 3 calories brûlées.

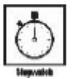

Le chronomètre est activé en appuyant sur démarrer et arrêter.

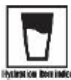

La fonction d'hydratation peut être activée ou désactivée. Cette fonction vous donne un rappel réqulier de boire de l'eau. Vous pouvez choisir d'être rappelé par vibration/notification sonore, notification sonore seulement ou vibration seulement.

Note:

Pour que l'icône de messages non lus disparaisse, il faut ouvrir le message sur la montre en passant par l'onglet message.

Redémarrer la montre : Vous devez appuyer longuement sur le bouton ON/OFF pour redémarrer la montre. La touche volume permet de régler le volume pendant un appel.

#### Installation de l'application

Installez l'application « BT Notification » sur votre téléphone en scannant le QR code ci-dessous, ou en téléchargeant directement depuis votre magasin d'applications.

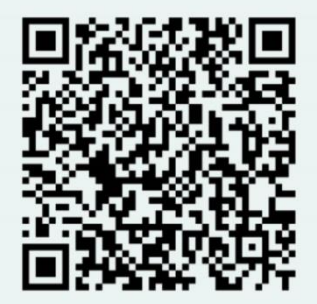

Pour pouvoir utiliser l'application, vous devez au préalable connecter la montre et votre téléphone via Bluetooth.

### Déclaration de conformité UE

Par la présente, Dag Technologie® déclare que l'appareil cité dans cette notice est conforme aux exigences essentielles et aux autres dispositions pertinentes de la directive 2014/53/UE. La déclaration de conformité peut être consultée à l'adresse internet suivante :

http://www.mms-support.net/OTA/ECD DAG BLP1800CW.COMP.pdf

La directive européenne 2012/19/EU sur les Déchets des Equipements Electriques et Electroniques (DEEE), exige que les appareils ménagers usagés ne soient pas jetés dans le flux normal des déchets municipaux. Les appareils usagés doivent être collectés séparément afin d'optimiser le taux de récupération et le recyclage des matériaux qui les composent, et réduire l'impact sur la santé humaine et l'environnement. Le symbole de la poubelle barrée est apposé sur tous les produits pour rappeler les obligations de collecte séparée.

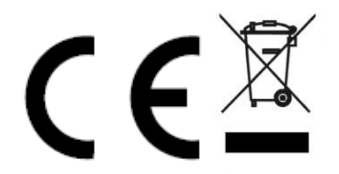

Importé par Dag Technologie<sup>®</sup> 79/81 Ancienne route Nationale 7 69570 Dardilly **FRANCE** 

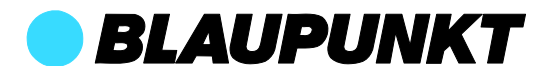

Enjoy it.

Dag Technologie® 79/81 Ancienne Route Nationale 7 69570 Dardilly - France

Tous droits réservés. Tous les noms de marque sont des marques déposées de leurs propriétaires respectifs. Les spécifications sont susceptibles d'être modifiées sans préavis.